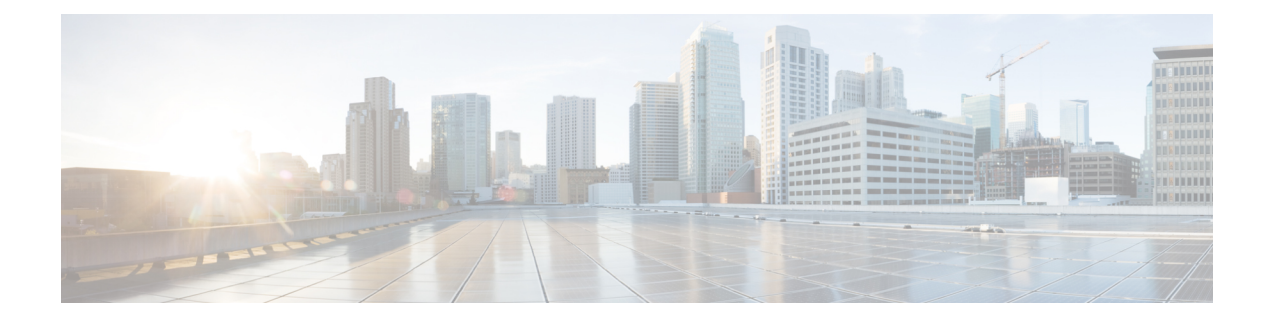

# **Frequency Synchronization**

Frequency Synchronization is used to distribute precision frequency around a network. Frequency is synchronized accurately using Synchronized Ethernet (SyncE) in devices connected by Ethernet in a network.

This module describes the tasks required to configure frequency synchronization on Cisco IOS XR software.

• Use gRPC Protocol to Define Network [Operations](#page-0-0) with Data Models, on page 1

## <span id="page-0-0"></span>**Use gRPC Protocol to Define Network Operations with Data Models**

#### **Table 1: Feature History Table**

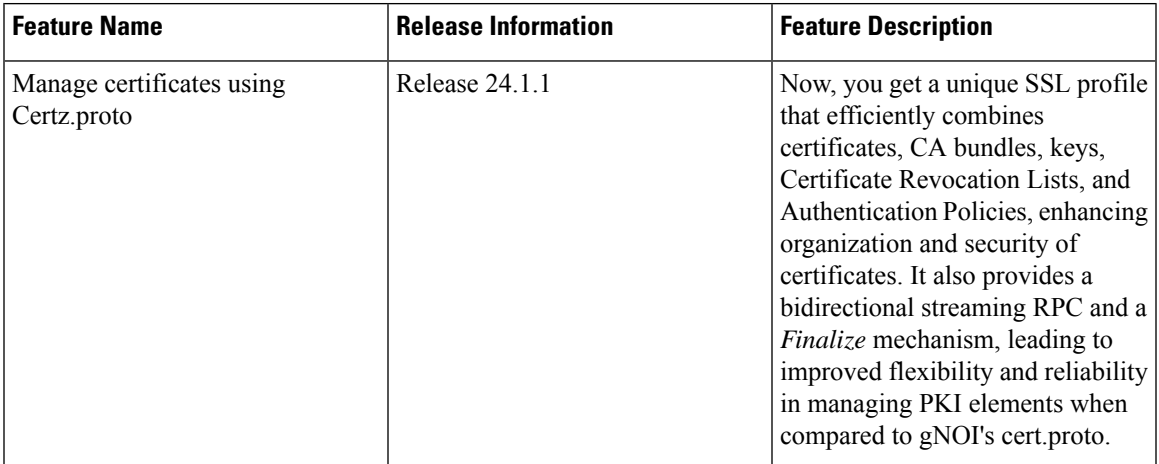

### **gRPC Network Security Interface (gNSI):**

**Note** When both gNSI and gNOI are configured, gNSI takes precedence over gNOI.

gNSI provides security infrastructure services necessary for the safe operation of an OpenConfig platform. **gNSI RPCs**

#### **Certz RPCs**

The Certz RPCs are used to perform operations on the certificate in the target device. The **certz.proto** file is available in the [Github](https://github.com/openconfig/gnoi/blob/main/cert/cert.proto) repository.

The following table describes the RPCs supported under Certz.proto.

#### **Table 2: Certz RPCs**

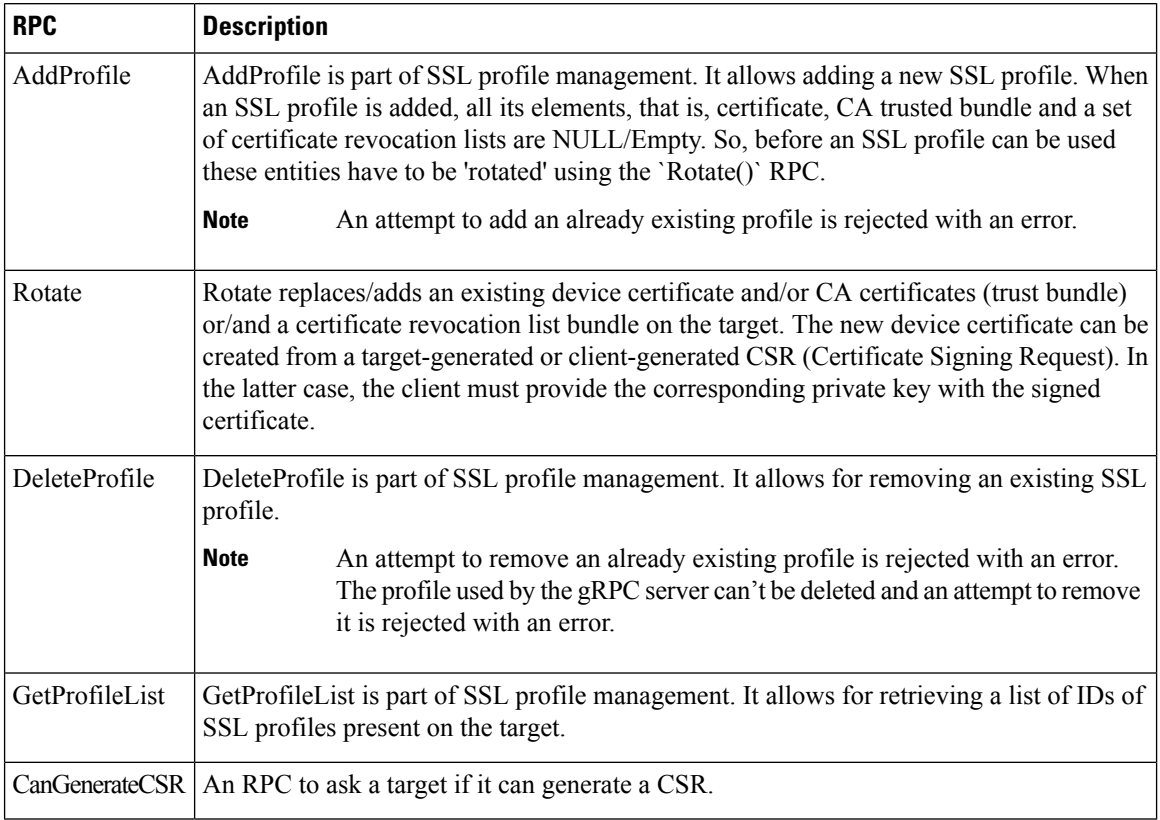

#### **SSL Profile**

An SSL profile is a named set of SSL settings that determine how end-user systems connect to or from SSL-based applications or interfaces. The settings in an SSL profile include information about the version of SSL/TLS to be used, certificates, keys, and other parameters related to SSL/TLS communication. By using profiles, administrators can manage and apply these settings more easily across multiple applications or connections.

#### **Syslogs**

You can see informative syslogs in the following conditions:

- When a new SSL profile is added.
- When the SSL profile being used by gRPC is updated/changed.
- Any significant error during RPC like failures during rotate, finalize, failure during sync to standby, failure during backup creation etc.
- When the use of certz service is diabled by config and an an attempt is made to use certz service.

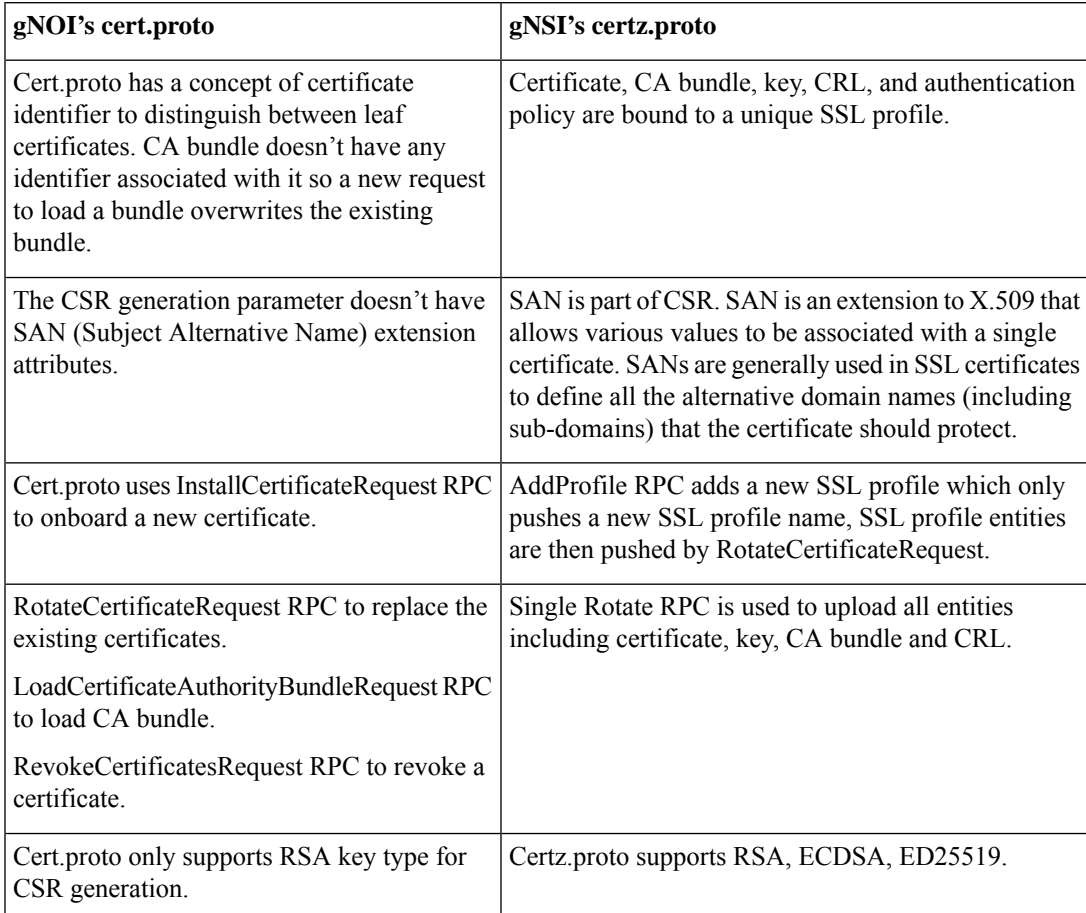

#### **Table 3: Key-Differences Between Cert.proto and Certz.proto**

L

**Use gRPC Protocol to Define Network Operations with Data Models**